# **Question 1**

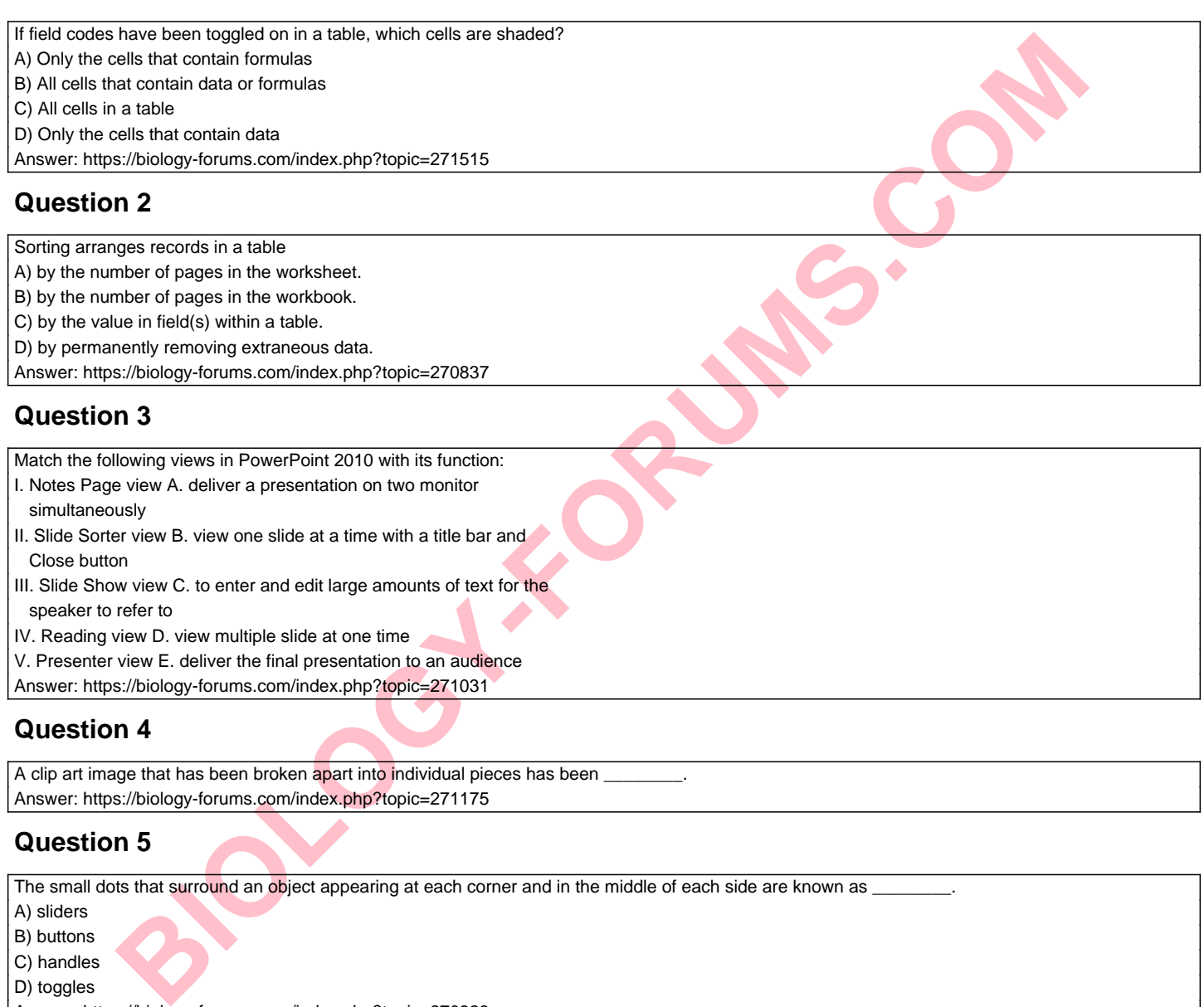

A clip art image that has been broken apart into individual pieces has been Answer: https://biology-forums.com/index.php?topic=271175

## **Question 5**

The small dots that surround an object appearing at each corner and in the middle of each side are known as

- A) sliders
- B) buttons
- C) handles
- D) toggles

Answer: https://biology-forums.com/index.php?topic=270923

# **Question 6**

#### The value axis

- A) displays incremental values to identify the values of the data series.
- B) groups or clusters similar data in columns to compare values across categories.
- C) compares two or more sets of data in one chart.
- D) compares values for one set of data.
- Answer: https://biology-forums.com/index.php?topic=270750

## **Question 7**

Match each set of examples with the type of item they represent:

- I. reflections, glows A. lines
- II. short dashes, dots B. shape effects
- III. marble, canvas C. arrowheads
- IV. light and dark variations D. gradient fill
- V. points, circles, diamonds E. texture fill

Answer: https://biology-forums.com/index.php?topic=271184

## **Question 8**

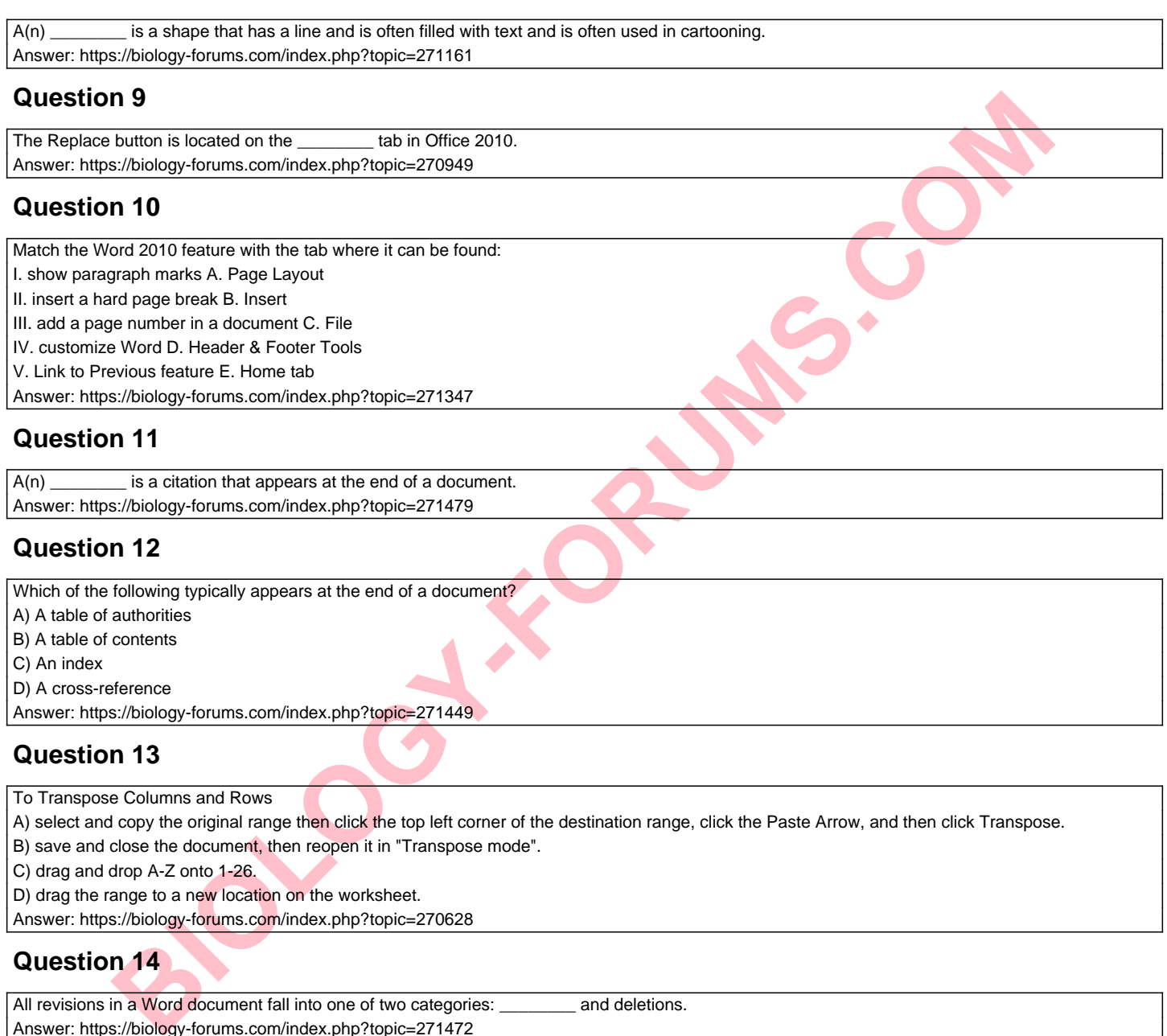

Answer: https://biology-forums.com/index.php?topic=270628

## **Question 14**

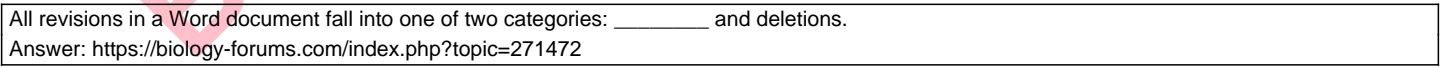

## **Question 15**

The NOW function

A) contains another function embedded inside one or more of its arguments.

B) evaluates a condition and returns one value if the condition is true and a different value if the condition is false.

C) evaluates true or false.

D) displays the current date and time.

Answer: https://biology-forums.com/index.php?topic=270688

## **Question 16**

A \_\_\_\_\_\_\_\_ is a PowerPoint presentation with multiple pictures organized similarly to a traditional album. Answer: https://biology-forums.com/index.php?topic=271259

#### **Question 17**

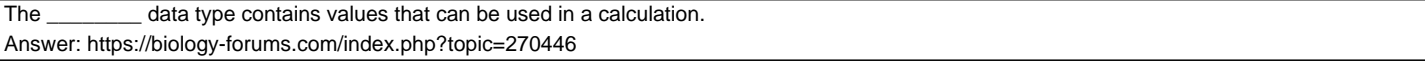

## **Question 18**

A(n) \_\_\_\_\_\_\_\_ is a special character that keeps two or more words together.

Answer: https://biology-forums.com/index.php?topic=271395

#### **Question 19**

A(n) \_\_\_\_\_\_\_\_ is created at the end of lines when you continue to type without entering a hard return. Answer: https://biology-forums.com/index.php?topic=271316

#### **Question 20**

Each object you place on a form is called a(n) A) index B) label C) icon D) control

Answer: https://biology-forums.com/index.php?topic=270561

**BUDGY-FE**